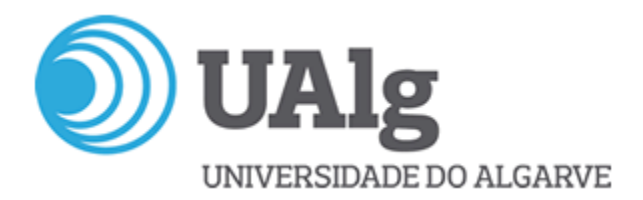

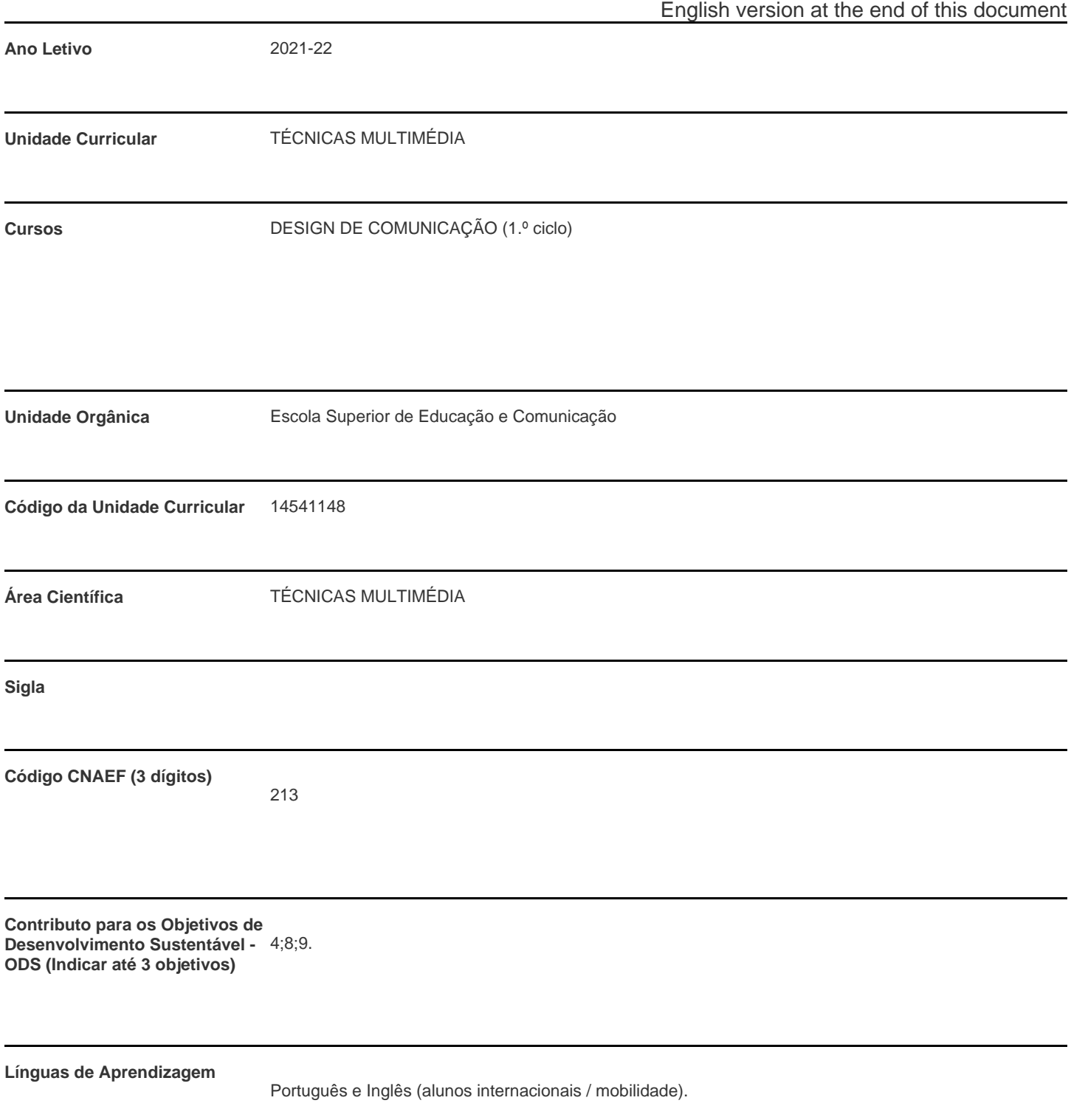

![](_page_1_Picture_0.jpeg)

**Modalidade de ensino**

Presencial

**Docente Responsável** Joana de Carvalho Folgado Lessa

![](_page_1_Picture_90.jpeg)

\* Para turmas lecionadas conjuntamente, apenas é contabilizada a carga horária de uma delas.

![](_page_1_Picture_91.jpeg)

\* A-Anual;S-Semestral;Q-Quadrimestral;T-Trimestral

# **Precedências**

Sem precedências

## **Conhecimentos Prévios recomendados**

Domínio de software de edição de imagem e desenho vectorial.

![](_page_2_Picture_0.jpeg)

#### **Objetivos de aprendizagem (conhecimentos, aptidões e competências)**

- Entendimento das potencialidades da integração de media e interacção;
- Entendimento do contexto de uso das ferramentas para a integração de media;
- Capacidade de realização e conclusão de tarefas técnicas;
- Capacidade de percepção e concretização de resultados eficazes;

- Aprendizagem do software Touch Designer e compreensão das potencialidades interactivas, com vista a que, no futuro, o aluno seja capaz de integrar este conhecimento técnico em futuros exercícios e/ou projectos de Design;

- Capacidade de utilizar expressões e scripts em linguagem de programação Python;
- Capacidade de integração de sensores (leapmotion) com software interactivo.

#### **Conteúdos programáticos**

Introdução ao software Touch Designer: abordagem à Computação Gráfica; conceitos e exemplos;

Operadores de criação de conteúdos, Texture operators, Channel Operators, Surface Operators, Material Operators, Data Operators;

Manipulação e conversão de diferentes formatos de dados (audio, pixel, ondas, 3d, canais);

Manipulação de vídeo, áudio, imagem, tipografia e animação, em tempo real;

Interação com periféricos: rato; teclado; leapMotion; input de Audio; input video; Kinect camera (se disponível).

## **Metodologias de ensino (avaliação incluída)**

Explanação teórica específica e visionamento de casos práticos; Apresentação do Software, passo a passo e tutoriais. Avaliação por realização de tarefas concretas, em sessão de aula e finalizada na mesma ou em período de trabalho independente. Sistema de 'Avaliação por frequência' conforme Regulamento de Avaliação da Universidade do Algarve, DR. 31.08.16.

Ponderação classificação final (0-20 valores): Tarefas: dez tarefas (7.5 % cada); Tarefa final (25%).

(info detalhada sobre tarefas na tutoria electrónica)

Aprovam à UC os alunos com presença válida a pelo menos 75% das aulas (inclui concretização de tarefas; empenho e proactividade) e classificação final igual ou superior a 9.5 valores (escala 0-20), dispensando assim de exame. Acedem a exame os alunos com classificação final inferior a 9.5 valores. Exame é composto por avaliação a vertentes teórica e prática.

![](_page_3_Picture_0.jpeg)

### **Bibliografia principal**

allTD (2020). Tutorials. Retrieved online from: https://alltd.org/

nVoid (2018-2019). Introduction to TouchDesigner 099. Lean Publishing. https://leanpub.com/introductiontotouchdesigner

Touchdesigner by Derivate (2018a). TouchDesigner Glossary: Learn to Speak the Language of TouchDesigner. Retrieved online from: https://docs.derivative.ca/TouchDesigner\_Glossary

Touchdesigner by Derivate (2018b). TouchDesigner User Guide. Retrieved online from: https://docs.derivative.ca/index.php?title=Main\_Page

Vivo. P.G., Lowe, J. (2015). The Book of Shaders. Retrieved online from: https://thebookofshaders.com/

![](_page_4_Picture_0.jpeg)

![](_page_4_Picture_70.jpeg)

![](_page_5_Picture_0.jpeg)

**Coordinating teacher** Joana de Carvalho Folgado Lessa

![](_page_5_Picture_143.jpeg)

\* For classes taught jointly, it is only accounted the workload of one.

![](_page_5_Picture_144.jpeg)

T - Theoretical; TP - Theoretical and practical ; PL - Practical and laboratorial; TC - Field Work; S - Seminar; E - Training; OT - Tutorial; O - Other

## **Pre-requisites**

no pre-requisites

## **Prior knowledge and skills**

Image edition software skills. Vector drawing software skills.

#### **The students intended learning outcomes (knowledge, skills and competences)**

- Understand the potential of media integration and interaction;
- Understand the context of use of the tools for media integration;
- Ability to fulfil technical tasks;
- Ability to perceive and achieve effective results;

- Learning to use the software TouchDesigner and understand the interactive potential, in order that, the students are able to integrate them in Design projects and/or exercises;

- Ability to use basic expressions and scripts in Python language;
- Ability to integrate sensors (leapmotion) with interactive software.

![](_page_6_Picture_0.jpeg)

#### **Syllabus**

Introduction to Touch Designer software: graphic computing approach; concepts and examples;

Operators for content creation, Texture operators, Channel Operators, Surface Operators, Material Operators, Data Operators;

Manipulation and distinct data formats conversion (audio, pixel, waves, 3d, channels);

Real time manipulation: video; audio; image; typography; and animation;

Interaction with devices: mouse; keyboard; audio input; video input; leapMotion; Kinect camera (if available).

### **Teaching methodologies (including evaluation)**

Specific theoretical explanation and visualization of practical situations; Presentation of Software, step by step; Evaluation by completion of concrete tasks in class. The assessment of this curricular unit is 'Evaluation by frequency' as set forth in paragraph b) of point 1, Article 9, Chapter III, of Regulation of Assessment the University of Algarve - DR. 31.08.16.

Calculation of final grade (range from 0 to 20): Tasks: ten tasks (7.5% each); Final task (25%).

For UC approval, students must have valid presence of at least 75% of classes (includes completion of tasks and presentation to teacher; commitment to work and proactivity) and final grade of 9.5 (range 0-20) or more. These students are dismissed from exam. Students have access to exam if grade is inferior to 9.5. The exam has a theoretical and a practical evaluation component.

### **Main Bibliography**

allTD (2020). Tutorials. Retrieved online from: https://alltd.org/

nVoid (2018-2019). Introduction to TouchDesigner 099. Lean Publishing. https://leanpub.com/introductiontotouchdesigner

Touchdesigner by Derivate (2018a). TouchDesigner Glossary: Learn to Speak the Language of TouchDesigner. Retrieved online from: https://docs.derivative.ca/TouchDesigner\_Glossary

Touchdesigner by Derivate (2018b). TouchDesigner User Guide. Retrieved online from: https://docs.derivative.ca/index.php?title=Main\_Page

Vivo. P.G., Lowe, J. (2015). The Book of Shaders. Retrieved online from: https://thebookofshaders.com/